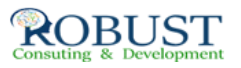

## **التسويق عبر شبكة الإنترنت - التجارة الإلكترونية: الجوانب القانونية والإدارية**

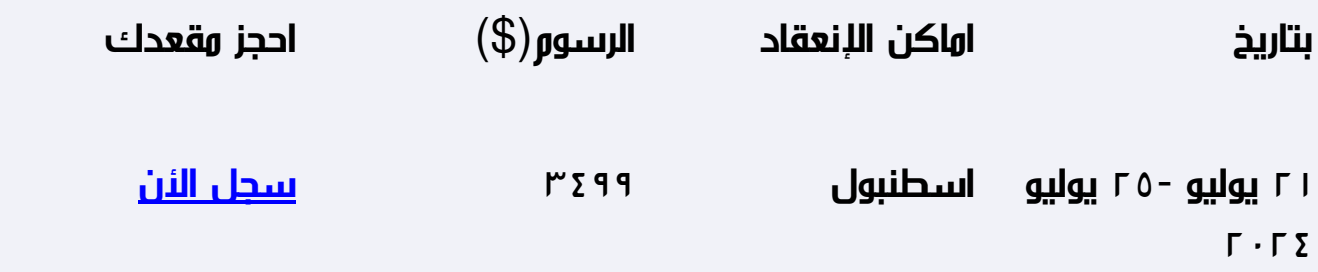

**وصف الدورة التدريبية**

**· إمداد الإدارة بأحدث الوسائل للتسويق والتصدير المباشر مع العملاء دون تدخل أي وسطاء .**

**· إمداد الإدارة بالمعلومات الأساسيه عن الأسواق والمنافسين وتطور الأسعار العالميه** 

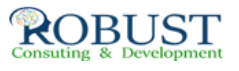

## **للمنتجات والخامات .**

- **· التعرف على المنتجات المنافسة وأحدث ماتوصلت إليه التكنولوجيا في المجال .**
- **· إعداد قواعد بيانات للعملاء الحاليين والعملاء المحتملين والإتصال الدوري بهم .**

**شهادة الدورة التدريبية**

**في نهاية البرنامج سوف يتمكن المشاركون الحصول على شهادة حضور من روبست بعد إكمال حضور الدورة كاملا.ً**

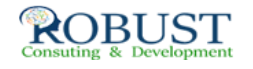

**من ينبغي عليه ان يحضر؟**

**مدراء ومسئولو التسويق والقائمون بنشاط التسويق والتصدير في الشركات المختلفة .**

**خطة الدورة التدريبية**

**· كيف تتصل بعملائك حول العالم من خلال شبكة الإنترنت .**

**· البريد الإلكتروني :**

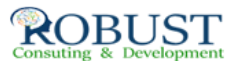

 **-كيف تستخدم البريد الإلكتروني .**

 **-قوائم المراسلة ( العملاء ) :**

 **· كيف تختار قوائم المراسلة لعملاء الشركة الحاليين والمحتملين ؟**

 **· محاذير إختيار القوائم .**

**· إستخدام مجموعات الأخبار :**

**Use Net Newgroups-**

 **-كيف تستخدم إمكانيات مجموعات الأخبار .**

**· دراسة السوق والمنافسين من خلال شبكة الإنترنت .**

**· التعرف على المنافسين بإستخدام قوائم الإرسال ومجموعات الأخبار .**

**· التعرف على المنتجات المنافسة والتكنولوجيا والتطورات الحديثة بإستخدام أساليب البحث عن الملفات :**

 **-إستخدام بروتوكولات نقل الملفات .**

**إستخدام طريقة جوفر للبحث في الملفات ونقل المعلومات .**

 **- (WWW ( Web Wide World للبحث في الملفات ونقل المعلومات-**

 **-إستخدام خادمات المعلومات واسعة النطاق WAIS للبحث في قواعد البيانات .**

5 / 4 page**-التعريف ببروتوكولات نقل الملفات .**

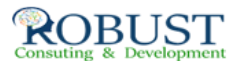

 **-أدوات ضغط وفك الملفات .**

[\(org.tcpdf.www \(TCPDF by Powered](http://www.tcpdf.org)**-البحث عن الملفات بإستخدام طريقة أركي .**